## TECHHUT TROUBLESHOOTING GUIDE

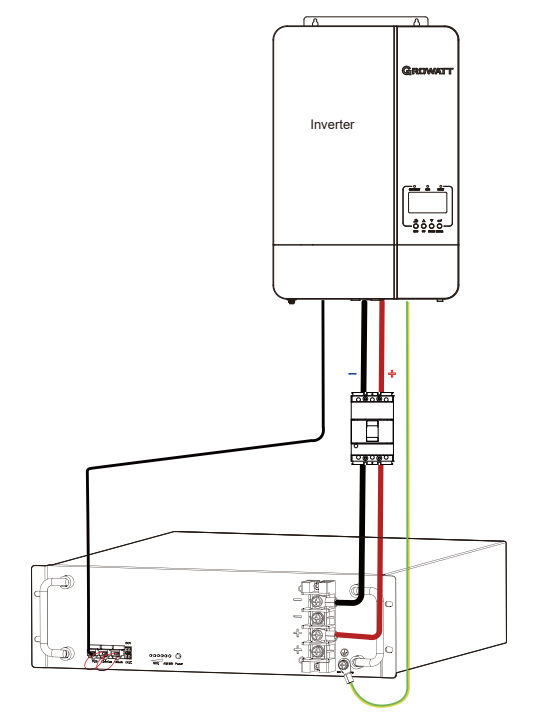

6.3 Connect Batteries in Parallel Thank You for Your Purchase :) We hope this document helps with setting up the battery to the inverter

## **CAUTION**

- Ensure that all batteries are in off mode and battery breakers are turned off.
- Ensure that no cable is twisted after batteries are wired.
- The batteries shall be manufactured within one year and have a cycle difference less than 300.

Step 1 Confirm that the voltage difference is not greater than 1V.

- 1. Power on the batteries without load and use a multi-meter to measure their voltages.
- 2. If the voltage difference is greater than 1V, charge the battery with lower voltage.
- 3. Power off the batteries.

Step 2 Connect network cables.

- 1. Insert one end of network cable A into the PCS port of Battery 1 and the other end into the network port of the inverter.
- 2. Insert a terminator (a crystal plug with pin 4 and pin 5 short circuited) into Link-In of Battery 1.
- 3. Use network cable B to connect the Link-Out port of Battery 1 and the Link-In port of Battery 2. Connect the rest batteries in a similar way till the last one is connected.
- 4. Insert a terminator (a crystal plug with pin 4 and pin 5 short circuited) into Link-Out of Battery 4.

If only one battery is used, Connect the network cable from BMS on the Inverter, to PCS on the battery. Use the terminator on Link-In and Link-Out on the battery.

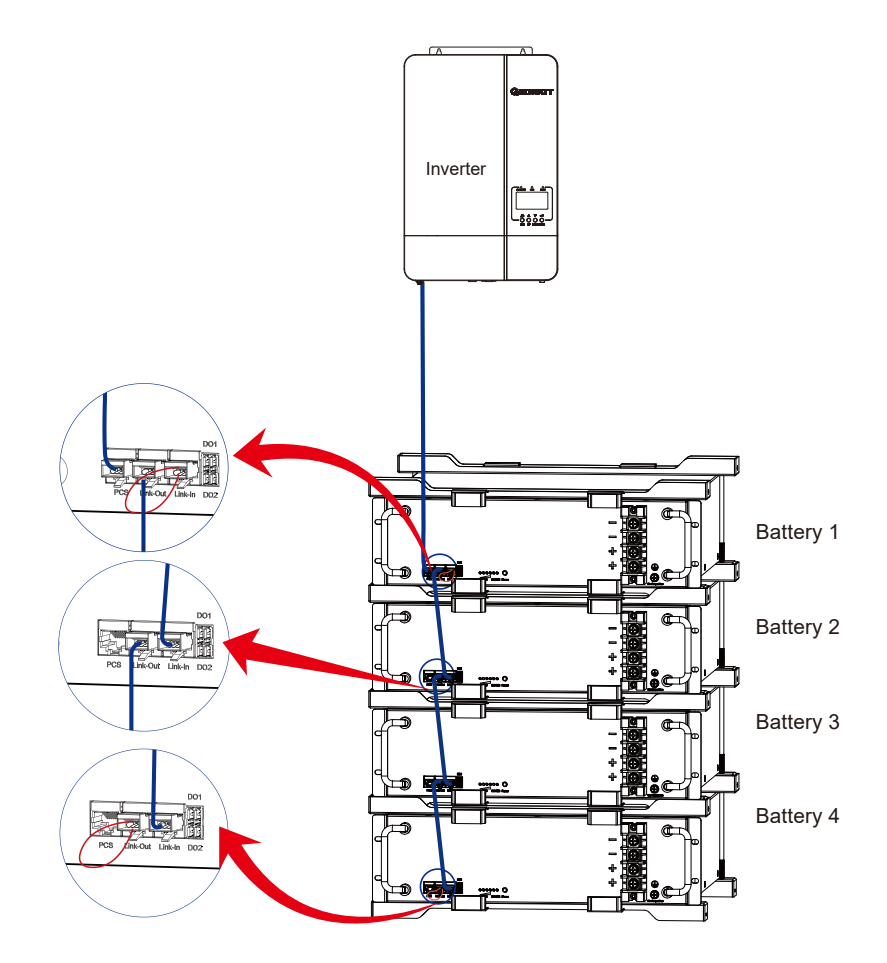

Step 3 Connect grounding wires.

Connect the grounding terminal of each battery to the grounding bar.

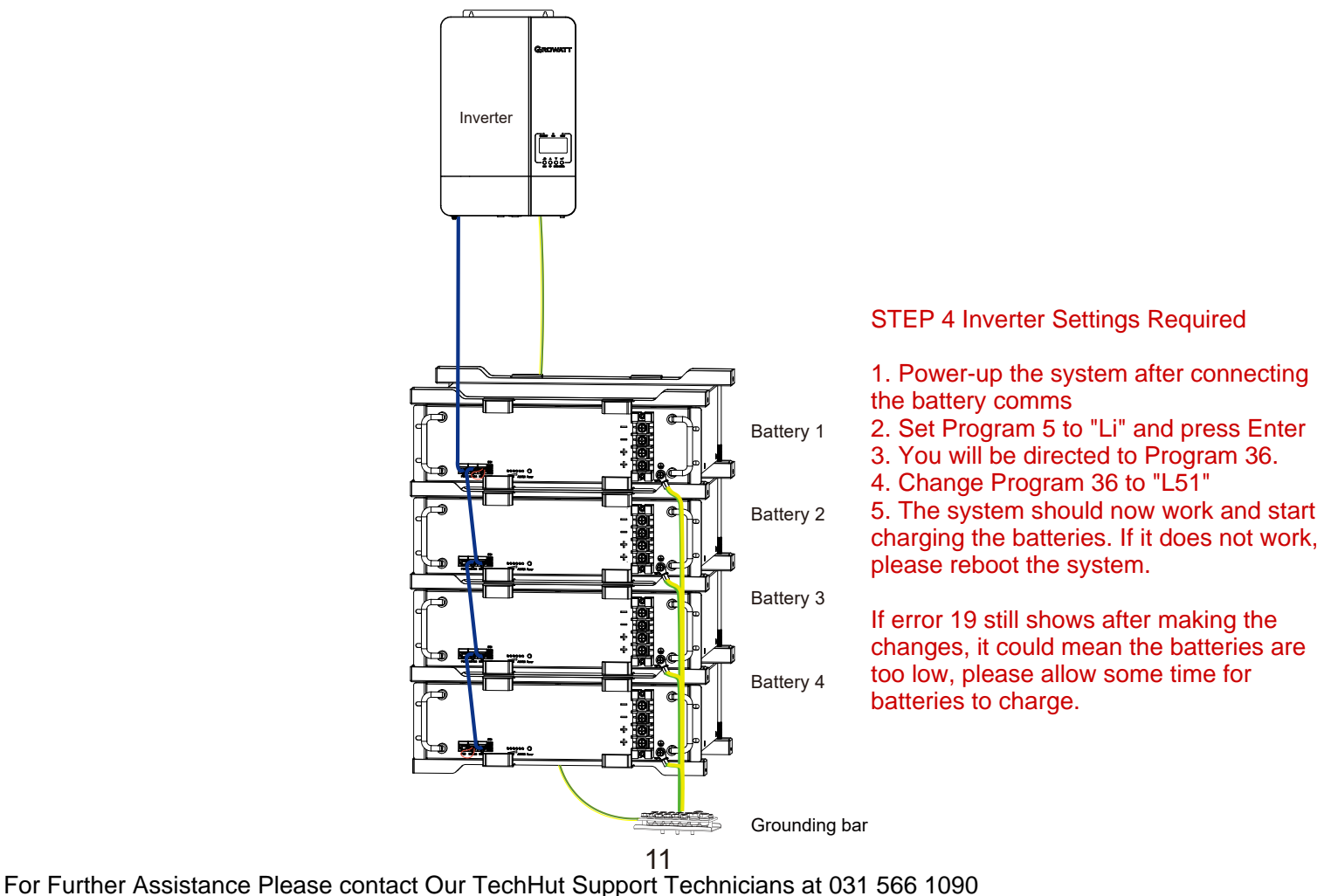

COPYRIGHT | www.TechHutSA.co.za